# Dynamic CPU Experience

## Early Impressions of Dynamic CPU

(m)

VISA

Miles Nosler

**VISA** 

## Agenda

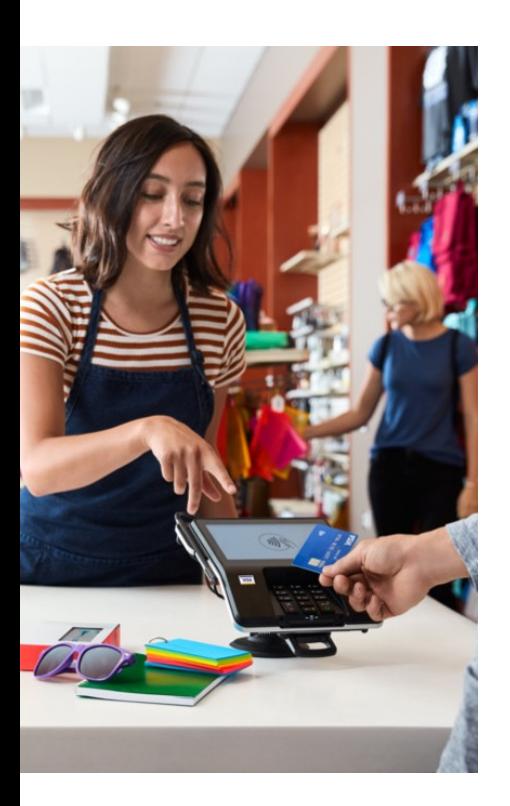

 $\overline{2}$ 

- 1. APAR functionality
- 2. Sponsor User / Beta (Stress Test 2017)
- 3. Phases of Implementation & Findings
- 4. Next Steps / Review
- 5. Q&A

# APAR Review

## Review basic functionality Visa impactsSponsor User / Beta

## APAR Functionality Review – PJ44591

Provides 3 parts of support

### Dynamic CPU Capacity

 Handle a sustained increase in workload without requiring an outage.

#### Expand/Collapse I-streams

- Reserve "extra" I-streams
- Step into extra capacity as needed in real-time.

#### Support HiperDispatch

 Optimize CPU workload in shared LPAR environment

#### Minimize the # of I-streams

- Shared LPAR only
- Automatically Expand/Collapse when I-streams are shared

### Low Priority Utilities

 Selectively designate utilities as low priority and run them during peak traffic periods.

#### LOWPRIORITY attribute

- EASETC macro
- -LP prefix on Z-entries

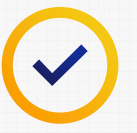

4©2018 Visa. All rights reserved. https://www.ibm.com/developerworks/community/blogs/zTPF/entry/PJ44591\_Dynamic\_CPU\_capacity

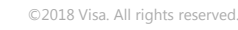

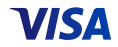

## Dynamic CPU Capacity

The business case for expanding I-stream capacity in real time

### Greater Flexibility in System Configuration

- Step into additional capacity on a day to day basis
- Seasonal peaks sized all year or have an extra CPU for a day or few days?
- Failover capacity bring up dynamic CPUs as backup capacity
- Add capacity in real-time with no outage.

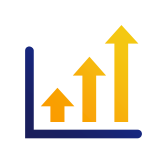

#### Demand Forecasting

- Beyond the baseline transaction profile
- New projects/workload add CPUs if market demand requires it

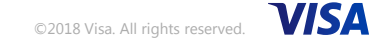

## Sponsor User / Beta Testing

Findings during sponsor user testing

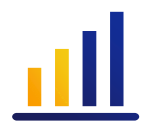

### Tested at annual stress test - IBM Herndon

• Primarily tested on z13 with some testing on z14.

### Testing focused almost entirely on expand/collapse of I-streams

- Code base changes ISTUSEIS & ISTACTIS usage.
- Varied loads (70-80%+), varied number of I-stream expand/collapses
- Ex: 16 active I-streams and 12 in-use ZMISS SET CAP-16 to add 4 I-streams

### VCT List changes

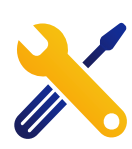

- VCT count increased to 500 (from 50)
- Found CTL-10 in application with high VFA usage
- Change: VCT now set to 1 if running for 100ms. Next VFA access gives up control.

# Phases of Implementation

Installing the APAR Enabling Dynamic CPULow Priority Utilities

## Implementation – Installing the APAR

Requirements for the APAR installation itself

### Build the APAR and test everything!

#### Regression Test

- Long running utilities
- Complex applications
- Anything with special scheduling schemes
- Known high VFA users

#### Found 1 application error with VCT change.

#### Be aware of:

### ECBs activated by INETD

- Daemon model is now switchable
- Update programs if they have I-stream dependencies

#### VCT List changes

- Potential impacts to scheduling.
- Found a utility did not have a proper resource check.

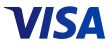

## Installing the APAR – other notes

### Utilization Config Update

/etc/ibm\_utl\_cfg.csv version 2 for Dynamic CPU

- Not required for APAR install by itself.
- Used version 1 for our install.

### LODIC Utilization Class

New LODIC required for low-priority ECBs

• Not required for APAR install

### New API:

9

- EASETC and tpf\_easetc SWITCHABLE, LOWPRIORITY attribute.
- EISAC updated to interact with SWITCHABLE
- Begin development with these as the APAR is brought into the codebase.

## Installing the APAR – results

### Installed successfully in March

• Included correcting APARs (PJ45231 etc.)

#### Some 31-bit memory freed up (control areas)

• Dispatch control records moved > 4G

#### CTL-1 catastrophic during LPAR changes on the same CEC

- Calculations in weighting shared CPs, divide by zero
- PJ45309 opened to address

## The Dynamic Part – Changes Required!

Requirements for enabling the Dynamic CPU Capacity

#### Expanding/Collapsing I-streams

Problems:

- Logic Errors if based on highest I-stream
- I-stream unique data
- Outdated scheduling schemes
- Unauthorized ECB = collapsed I-stream

#### Remove hardcoded I-stream affinity

#### What to Look for:

- Logic based on ISTUSEIS & ISTACTIS
- SWISC targeting I-streams

#### Big impact, small changes

## The Dynamic Part – Changes Required!

Examples

#### How to Remediate

I-stream targeting:

• Target the main I-stream

### Code Example

Before (N-1):

LH R5, ISTUSEIS

BCTR R5,0

SWISC PROGRAM=QZZ1,IS=R5,TYPE=ENTER Target highest I-stream

#### After:

SWISC QZZ1,IS=MAIN,TYPE=IMMEDIATE Target main I-stream

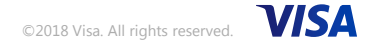

## The Dynamic Part – Changes Required!

Examples

#### How to Remediate

Load Balancing:

- Use SWISC BALANCE (IS = 0)
- SWITCHABLE

#### Code Example

Before:

```
// spawn a number of ECBs
for (int i = 0; i < numECBs; i++)
{<…>
create_parameters.program ="QZZ1";
  create_parameters.istream = (i % numIstreams) + 1;
   <…>
swisc_create(&create_parameters); // create ECB}
```
#### After:

// spawn a number of ECBstpf\_easetc(TPF\_EASETC\_SWITCHABLE, TPF\_EASETC\_SET\_ON+TPF\_EASETC\_INHERIT\_YES);

```
for (int i = 0; i < numECBs; i++)
{<…>
create_parameters.program ="QZZ1";
   create_parameters.istream = SWISC_IS_BALANCE;
   \langle >
swisc_create(&create_parameters); // create ECB}
```
©2018 Visa. All rights reserved. VISA

## Low Priority Utilities

### Priority class for low priority workloads

Run system "hotter" and these LOWPRIORITY ECBs will get out of the way if they need to.

#### Determine which long running utilities are candidates for this and implement EASETC macro/API

When these are updated they can be safely run during peak load if necessary.

### Or with –LP/ZXXXX without code change.

Requires ZFMSG update – ZFMSG CHANGE ZXXXX LPA

## Next Steps

### Continuing Testing of Dynamic CPU capacity

- Testing application changes
- Additional Regression Testing
- Native hardware testing
- Stress Test 2018

### Low Priority Utilities

- Identifying as needed throughout process
- -LP attribute on functional messages.

## Review

### APAR install

- Minimal change if any needed
- Test as much as possible

### Application code base needs review for Dynamic CPU

- I-stream affinity
- SWITCHABLE for load balancing

#### Low Priority Utilities – roll out as needed

- LOWPRIORITY attribute via EASETC
- OR –LP prefix

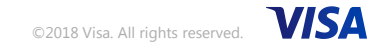

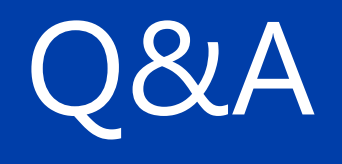

©2018 Visa. All rights reserved.

**VISA**